Российская Федерация Иркутская область

УПРАВЛЕНИЕ ОБРАЗОВАНИЯ **АДМИНИСТРАЦИИ** МУНИЦИПАЛЬНОГО ОБРАЗОВАНИЯ КУЙТУНСКИЙ РАЙОН

665302, р.п. Куйтун, ул. Ленина, 38 тел. (839536) 5-14-64, факс (839536) 5-14-64 email: rookn@yandex.ru № 456 от 24.04.2023г

Министерство финансов Иркутской области (для Жаровиной Н.Н.)

## СПРАВКА

## об участии и проведении мероприятий в рамках Недель финансовой грамотности для детей и молодежи 2023 года

Настоящим подтверждаем, что в Муниципальном образовании Куйтунский район в рамках Недель финансовой грамотности для детей и молодежи с 01 сентября 2022г по 25 апреля 2023 года были проведены следующие мероприятия:

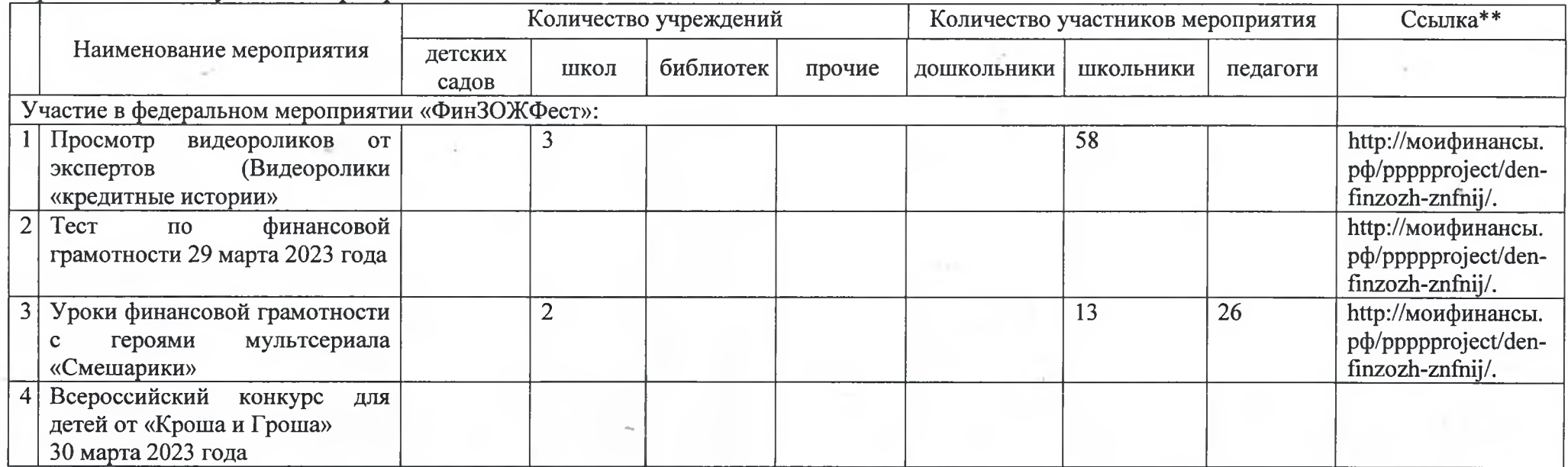

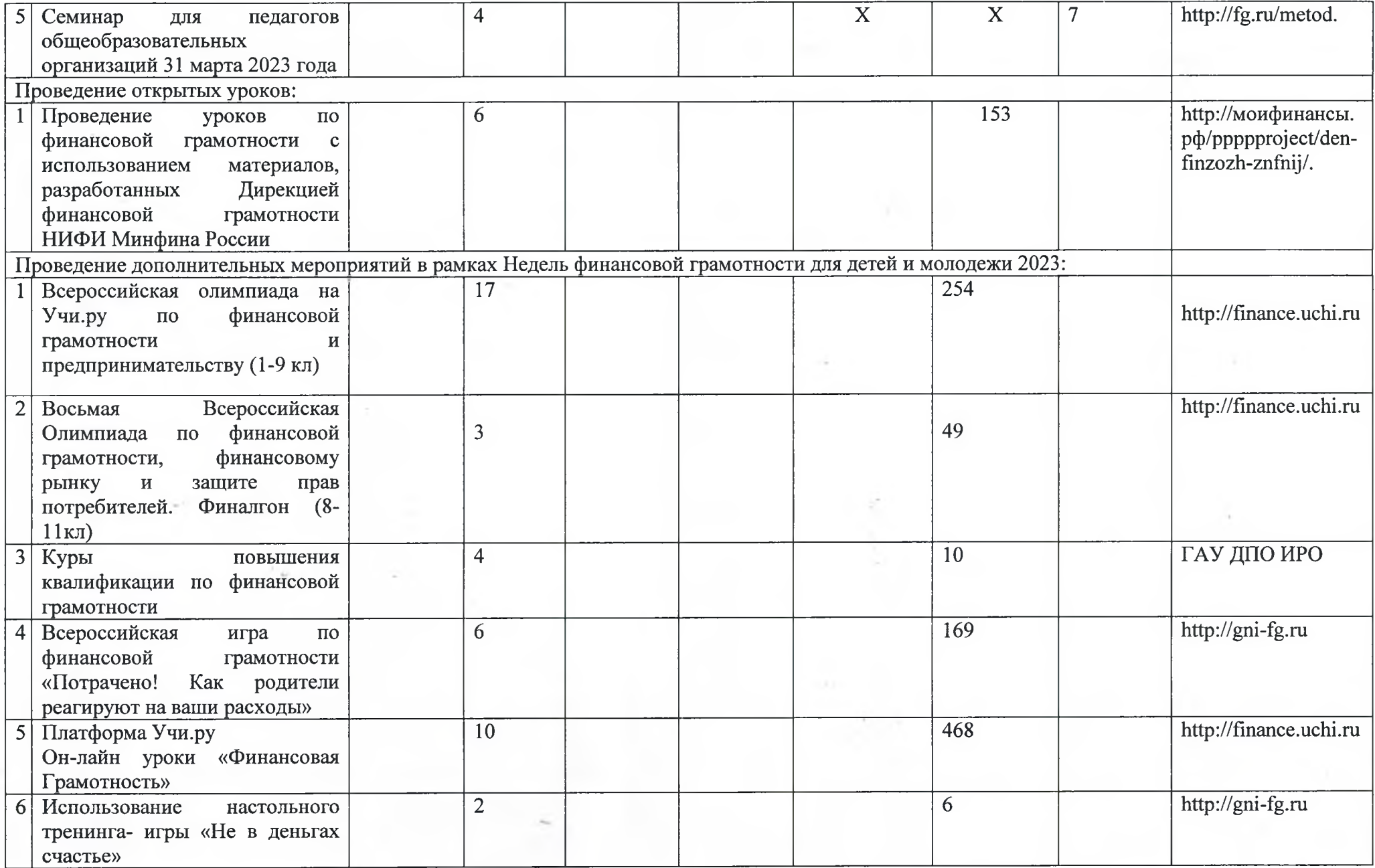

 $\begin{array}{ccc} \bullet & \bullet & \bullet \end{array}$ 

the company of the company of the company

 $\epsilon$ 

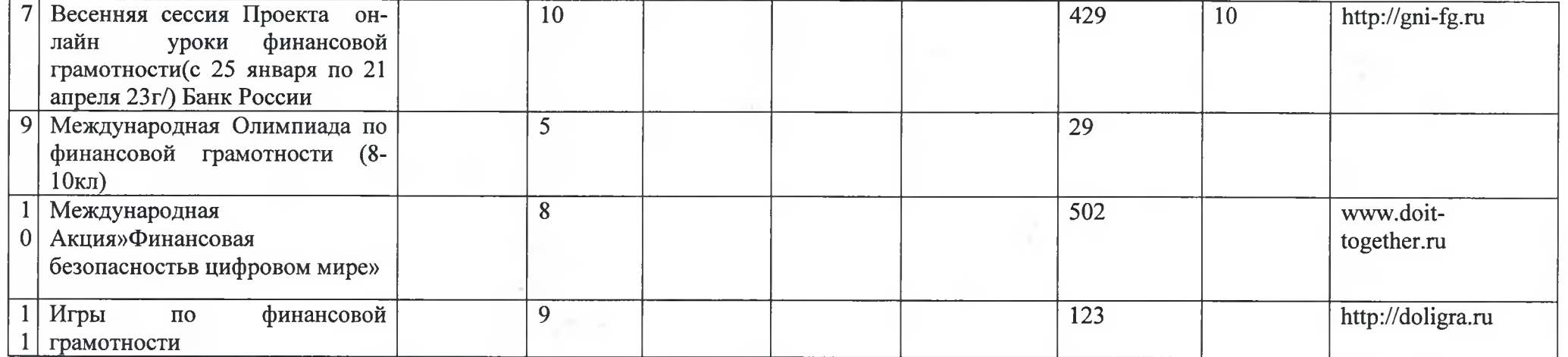

Общее количество мероприятий составило 14, в них приняло участие 2 263 человека.

Начальник Управления образования администрации муниципального образования<br>Куйтунский район – заведующий МКУ<br>«Центр ППиФСОУ КР»

Е.Н. Подлинова